## ФЕДЕРАЛЬНОЕ АГЕНТСТВО ЖЕЛЕЗНОДОРОЖНОГО ТРАНСПОРТА

Федеральное государственное бюджетное образовательное учреждение высшего образования «Иркутский государственный университет путей сообщения» (ФГБОУ ВО ИрГУПС)

## **Забайкальский институт железнодорожного транспорта-**

филиал Федерального государственного бюджетного образовательного учреждения высшего образования «Иркутский государственный университет путей сообщения» (ЗабИЖТ ИрГУПС)

#### УТВЕРЖДЕНА

приказом ректора от «08» мая 2020 г. № 267-1

# **Б1.О.58 Геоинформационные системы на железнодорожном транспорте**  рабочая программа дисциплины

Специальность – 23.05.06 Строительство железных дорог, мостов и транспортных тоннелей Специализация – Строительство магистральных железных дорог Квалификация выпускника – инженер путей сообщения Форма и срок обучения – очная форма, 5 лет обучения; заочная форма, 6 лет обучения Кафедра-разработчик программы – Строительство железных дорог

Общая трудоемкость в з.е. – 3 Часов по учебному плану (УП) – 108 Формы промежуточной аттестации в семестре/на курсе очная форма обучения: *зачет 3 семестр* В том числе в форме практической заочная форма обучения: *зачет 3 курс* подготовки (ПП) – 17/4

(очная/заочная)

# **Очная форма обучения Распределение часов дисциплины по семестрам**

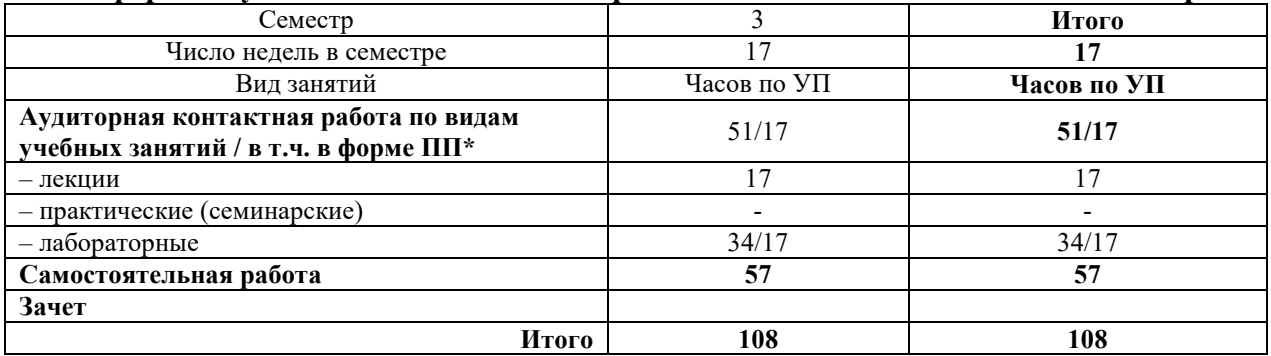

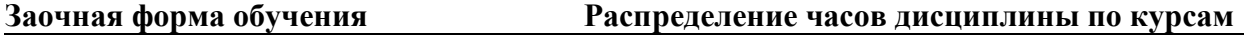

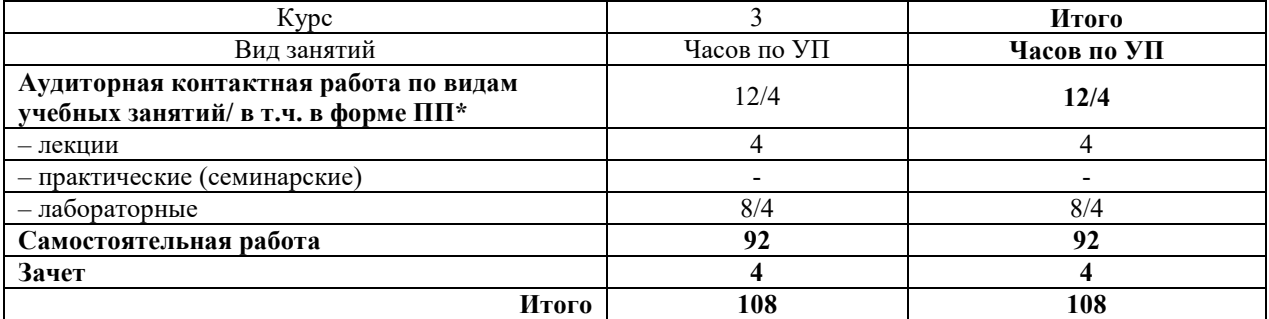

УП – учебный план.\* В форме ПП – в форме практической подготовки

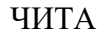

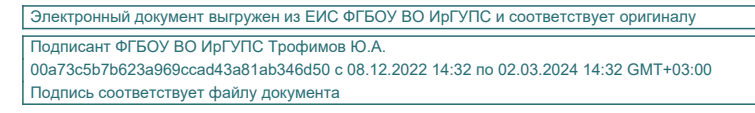

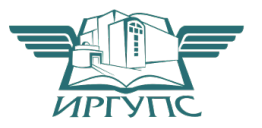

Рабочая программа дисциплины разработана в соответствии с федеральным государственным образовательным стандартом высшего образования – специалитет по специальности 23.05.06 Строительство железных дорог, мостов и транспортных тоннелей, утвержденным Приказом Минобрнауки России от 27.03.2018 г. № 218.

Программу составил:

доцент В.Ю. Линейцев

Рабочая программа рассмотрена и одобрена для использования в учебном процессе на заседании кафедры «Строительство железных дорог», протокол от «14» апреля 2020 г. № 32.

Зав. кафедрой, к.т.н. доцент **К.А. Кирпичников** 

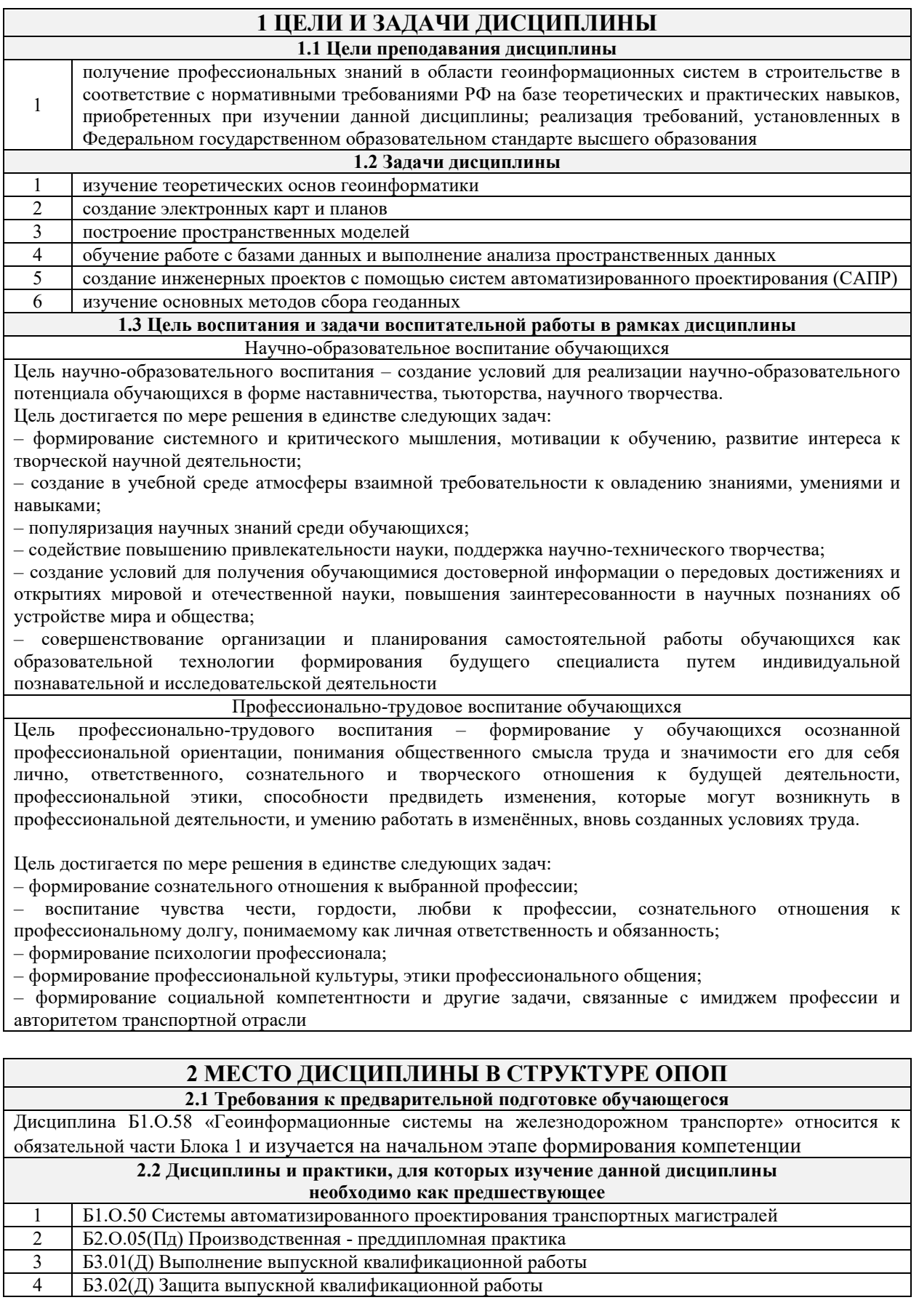

# **3 ПЛАНИРУЕМЫЕ РЕЗУЛЬТАТЫ ОБУЧЕНИЯ ПО ДИСЦИПЛИНЕ, СООТНЕСЕННЫЕ С ТРЕБОВАНИЯМИ К РЕЗУЛЬТАТАМ ОСВОЕНИЯ ОБРАЗОВАТЕЛЬНОЙ ПРОГРАММЫ**

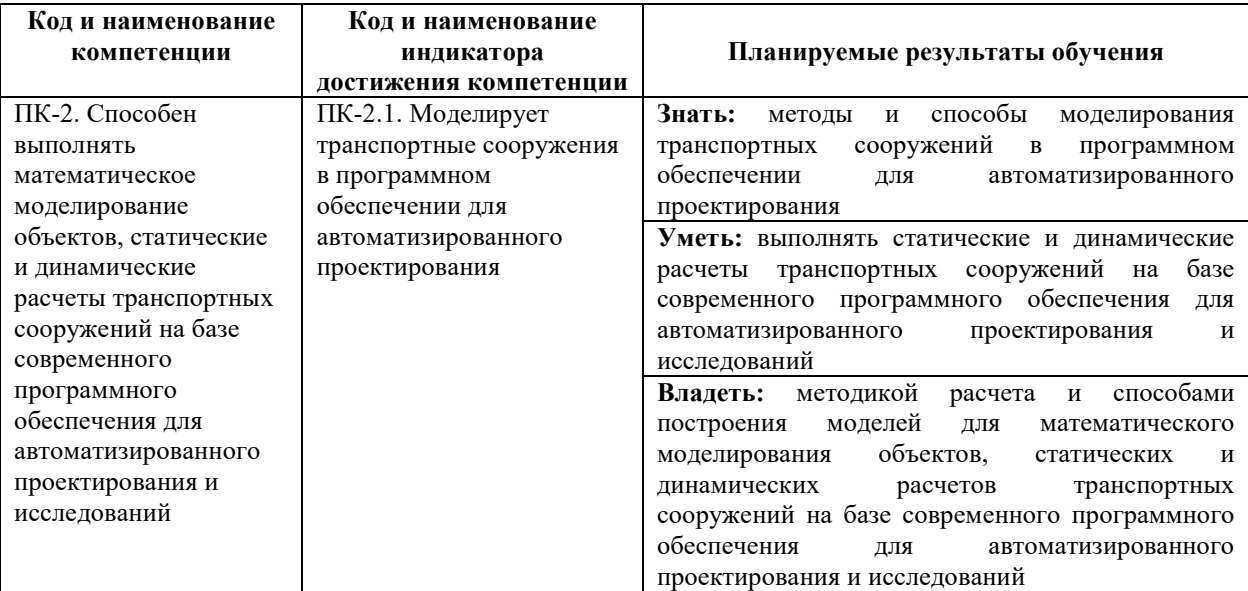

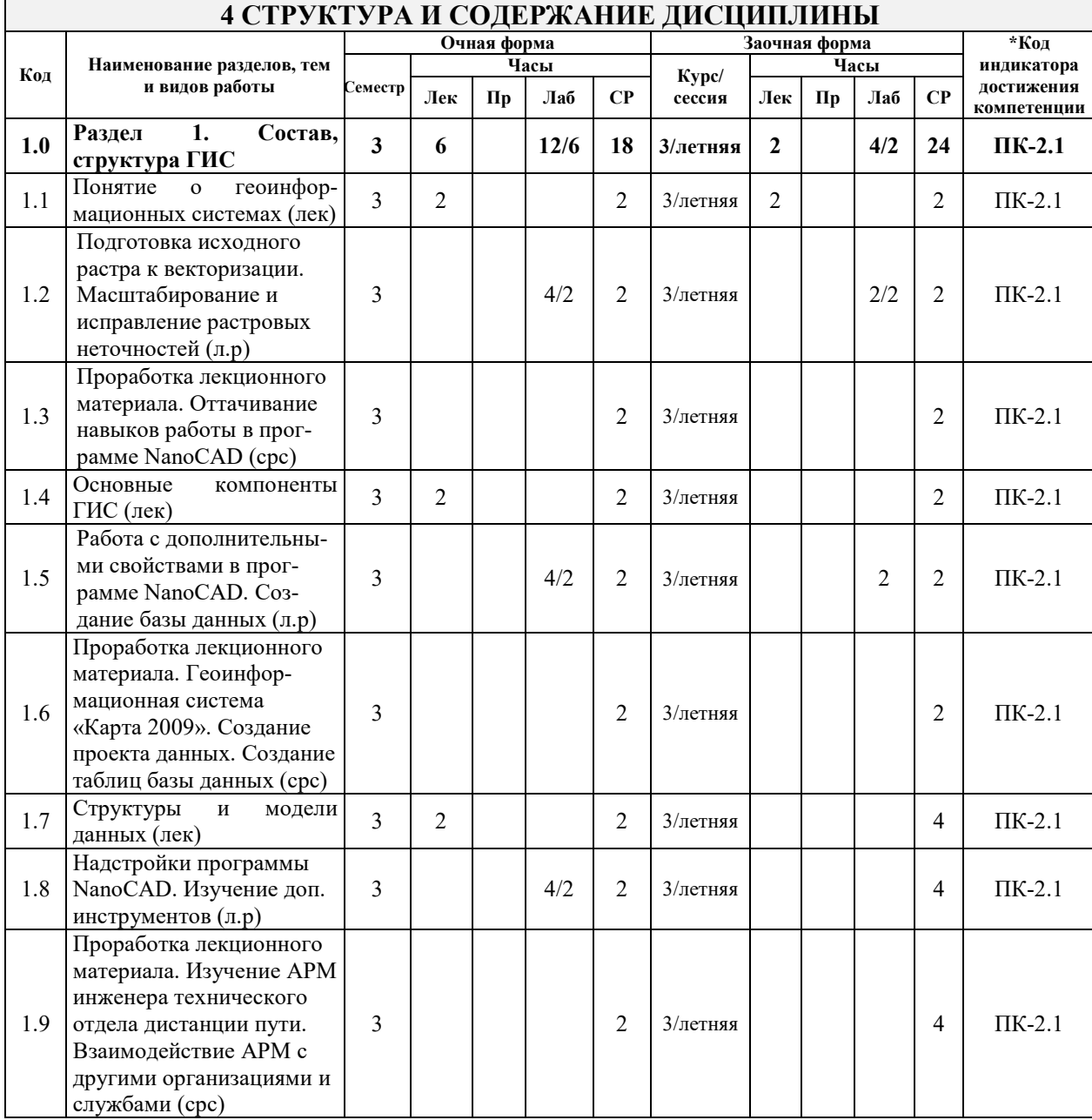

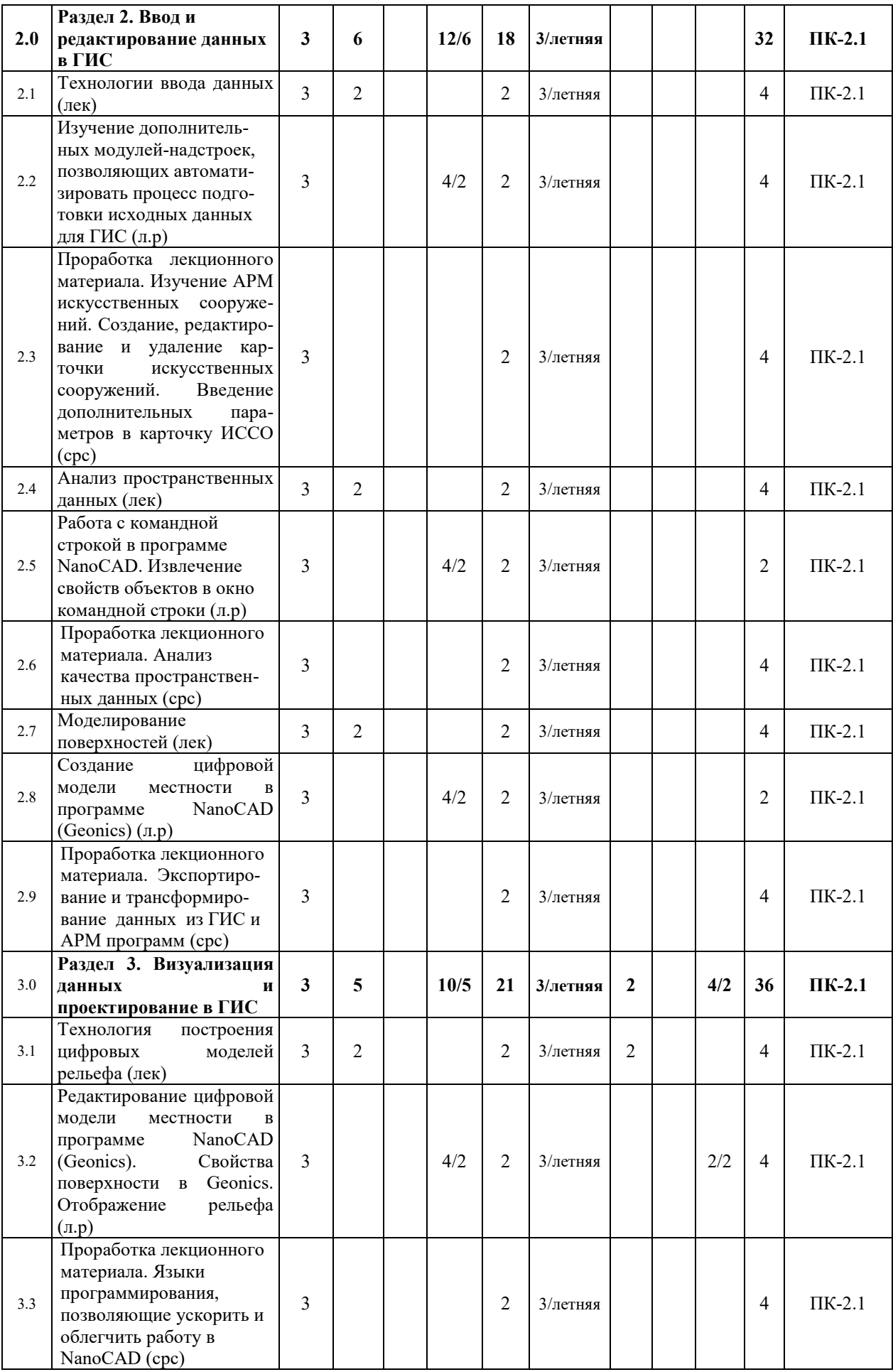

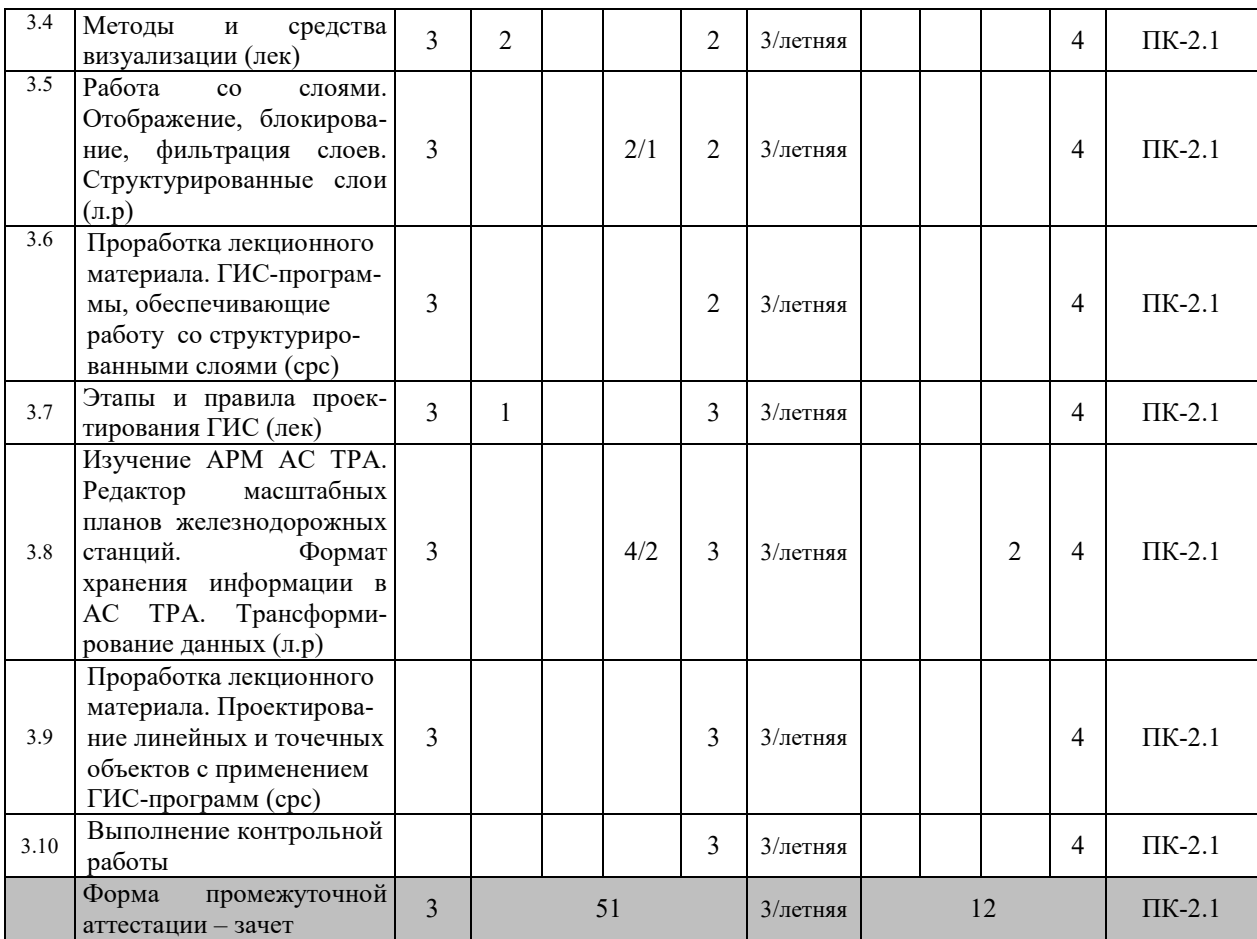

\* Код индикатора достижения компетенции проставляется или для всего раздела, или для каждой темы или для каждого вида работы.

# **5 ФОНД ОЦЕНОЧНЫХ СРЕДСТВ ДЛЯ ПРОВЕДЕНИЯ ТЕКУЩЕГО КОНТРОЛЯ УСПЕВАЕМОСТИ И ПРОМЕЖУТОЧНОЙ АТТЕСТАЦИИ ОБУЧАЮЩИХСЯ ПО ДИСЦИПЛИНЕ**

Фонд оценочных средств для проведения текущего контроля успеваемости и промежуточной аттестации по дисциплине: оформлен в виде приложения № 1 к рабочей программе дисциплины и размещен в электронной информационно-образовательной среде Университета, доступной обучающемуся через его личный кабинет

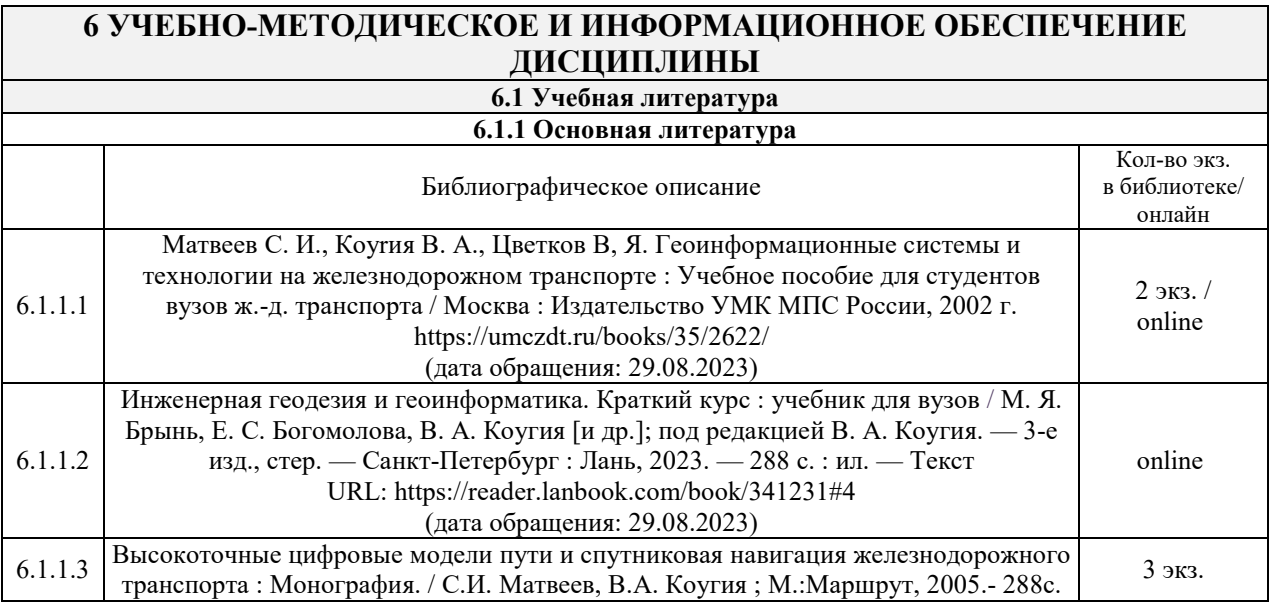

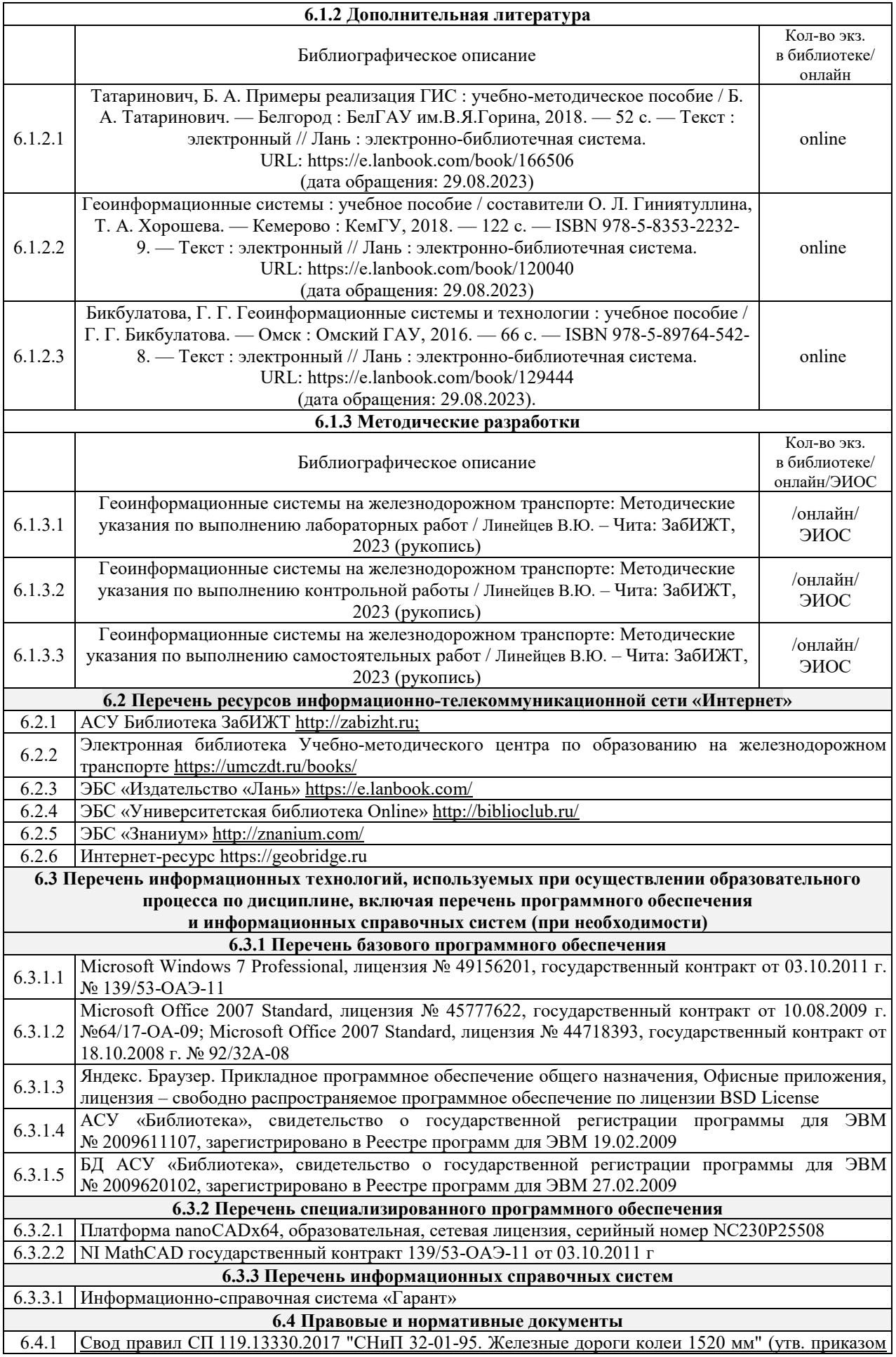

Кроме дисциплин «Физическая культура и спорт» и «Элективные курсы по физической культуре и спорту»

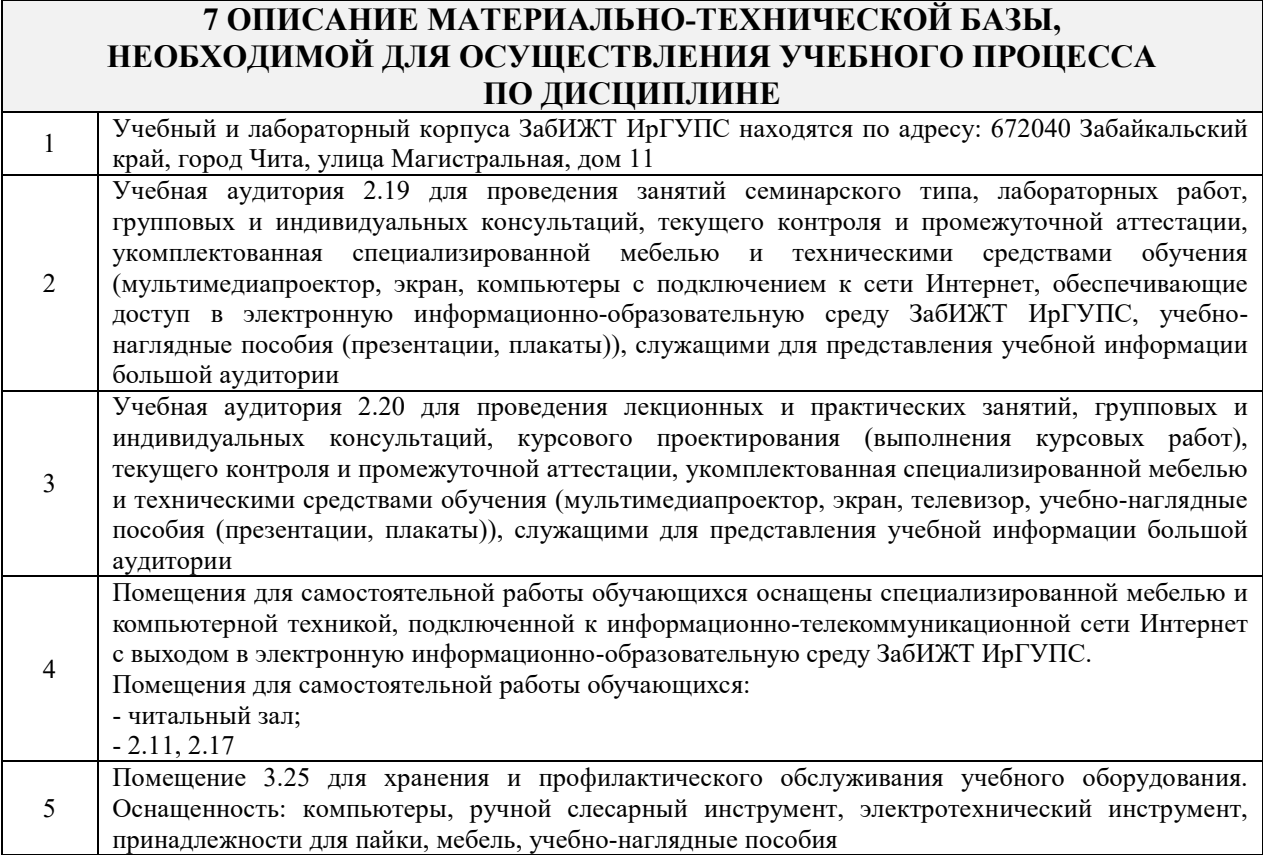

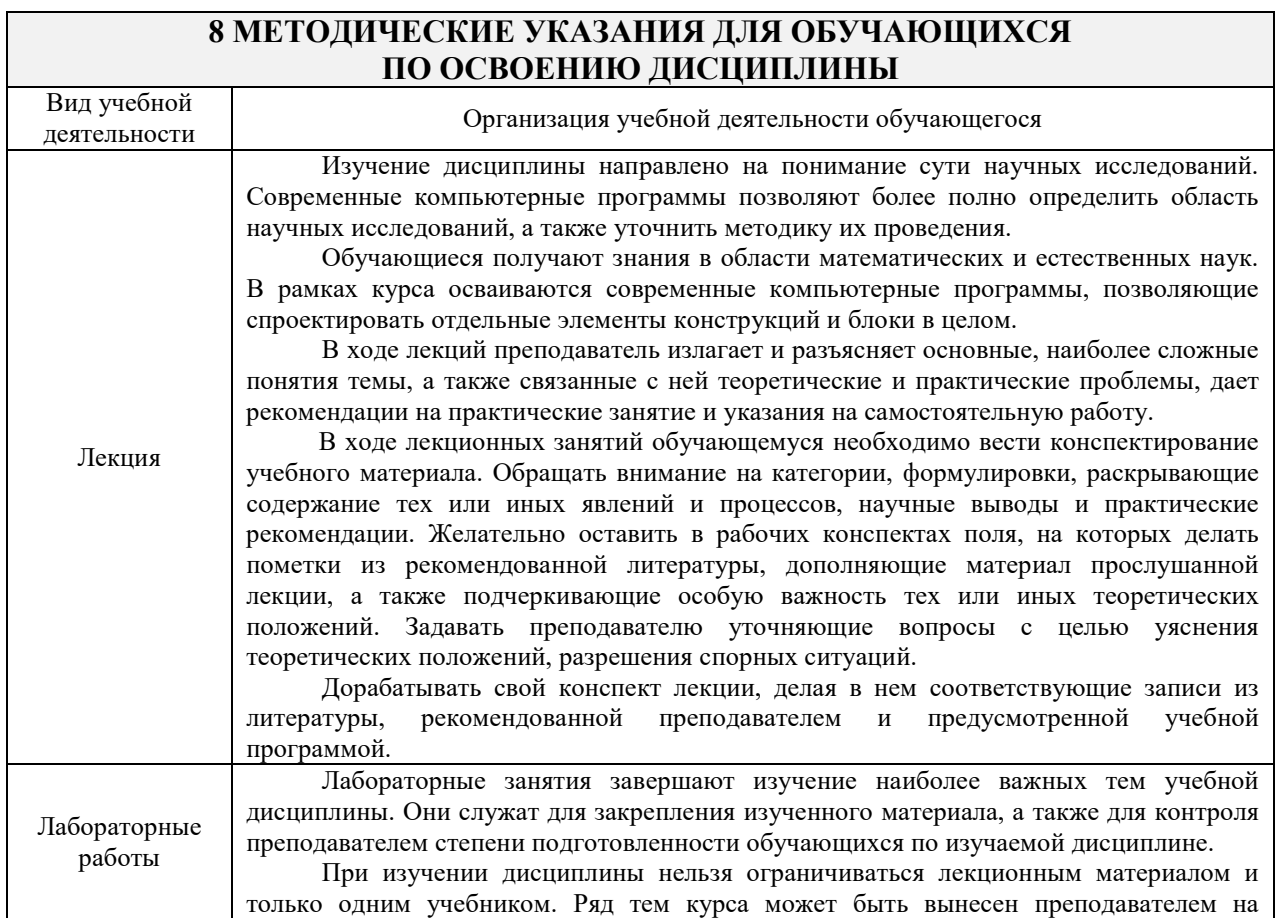

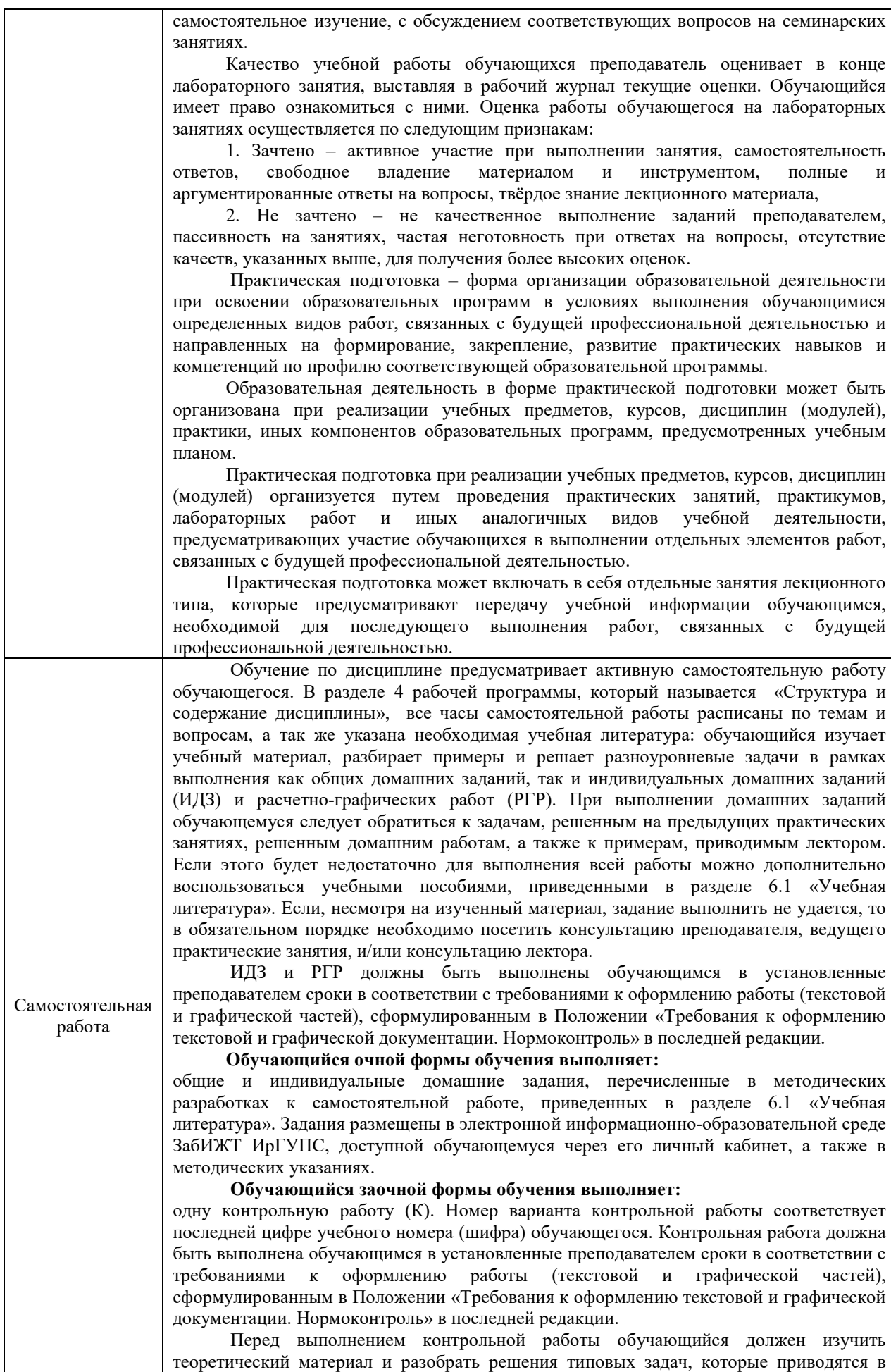

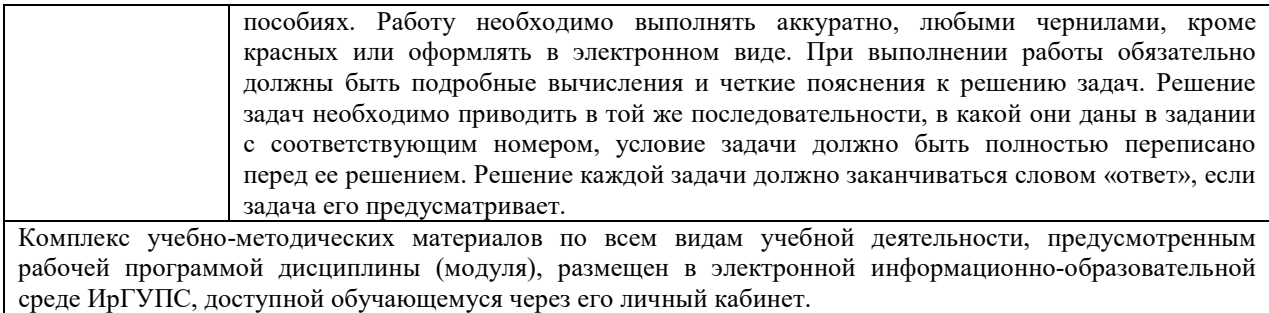

**Приложение № 1 к рабочей программе**

# **ФОНД ОЦЕНОЧНЫХ СРЕДСТВ**

**для проведения текущего контроля успеваемости и промежуточной аттестации** 

#### **1. Общие положения**

Фонд оценочных средств является составной частью нормативно-методического обеспечения системы оценки качества освоения обучающимися образовательной программы.

Фонды оценочных средств предназначены для использования обучающимися, преподавателями, администрацией Университета, а также сторонними образовательными организациями для оценивания качества освоения образовательной программы и уровня сформированности компетенций у обучающихся.

В соответствии с требованиями действующего законодательства в сфере образования, оценочные средства представляются в виде ФОС для проведения промежуточной аттестации обучающихся по дисциплине. С учетом действующего в Университете Положения о формах, периодичности и порядке текущего контроля успеваемости и промежуточной аттестации обучающихся, в состав ФОС для проведения промежуточной аттестации по дисциплине включаются оценочные средства для проведения текущего контроля успеваемости обучающихся.

Задачами ФОС являются:

– оценка достижений обучающихся в процессе изучения дисциплины;

– обеспечение соответствия результатов обучения задачам будущей профессиональной деятельности через совершенствование традиционных и внедрение инновационных методов обучения в образовательный процесс;

– самоподготовка и самоконтроль обучающихся в процессе обучения.

Фонд оценочных средств сформирован на основе ключевых принципов оценивания: валидность, надежность, объективность, эффективность.

Для оценки уровня сформированности компетенций используется трехуровневая система:

– минимальный уровень освоения, обязательный для всех обучающихся по завершению освоения ОПОП; дает общее представление о виде деятельности, основных закономерностях функционирования объектов профессиональной деятельности, методов и алгоритмов решения практических задач;

– базовый уровень освоения, превышение минимальных характеристик сформированности компетенций; позволяет решать типовые задачи, принимать профессиональные и управленческие решения по известным алгоритмам, правилам и методикам;

– высокий уровень освоения, максимально возможная выраженность характеристик компетенций; предполагает готовность решать практические задачи повышенной сложности, нетиповые задачи, принимать профессиональные и управленческие решения в условиях неполной определенности, при недостаточном документальном, нормативном и методическом обеспечении.

## **2. Перечень компетенций с указанием этапов их формирования. Показатели оценивания компетенций, критерии оценки**

Дисциплина «Геоинформационные системы на железнодорожном транспорте» участвует в формировании компетенций:

ПК-2. Способен выполнять математическое моделирование объектов, статические и динамические расчеты транспортных сооружений на базе современного программного обеспечения для автоматизированного проектирования и исследований.

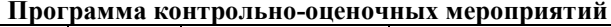

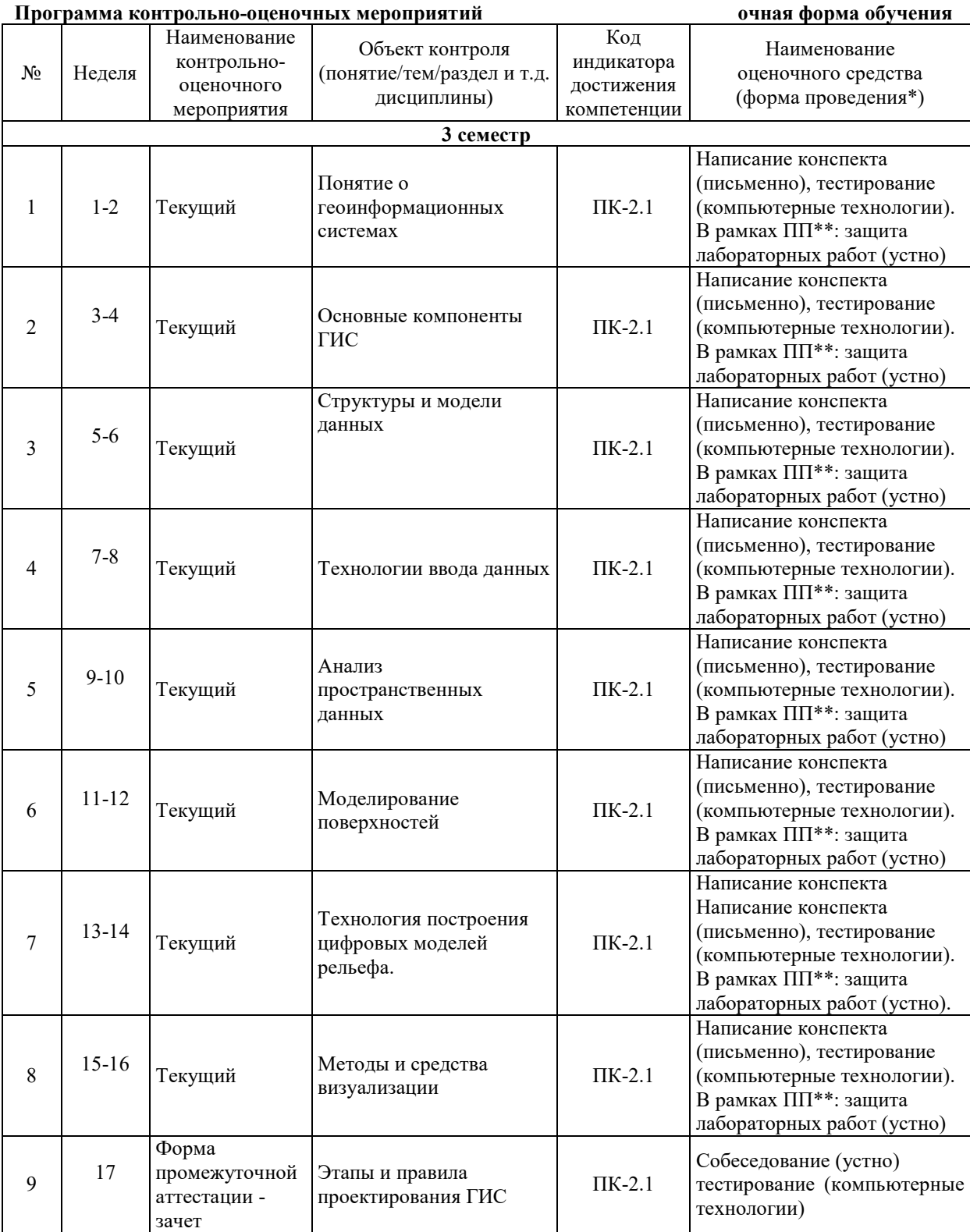

\* Форма проведения контрольно-оценочного мероприятия: устно, письменно, компьютерные технологии.

\*\*ПП – практическая подготовка.

# **Программа контрольно-оценочных мероприятий заочная форма обучения**

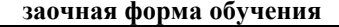

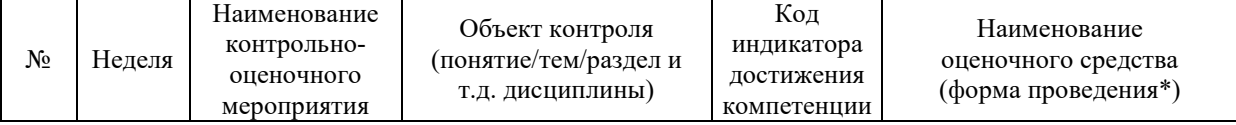

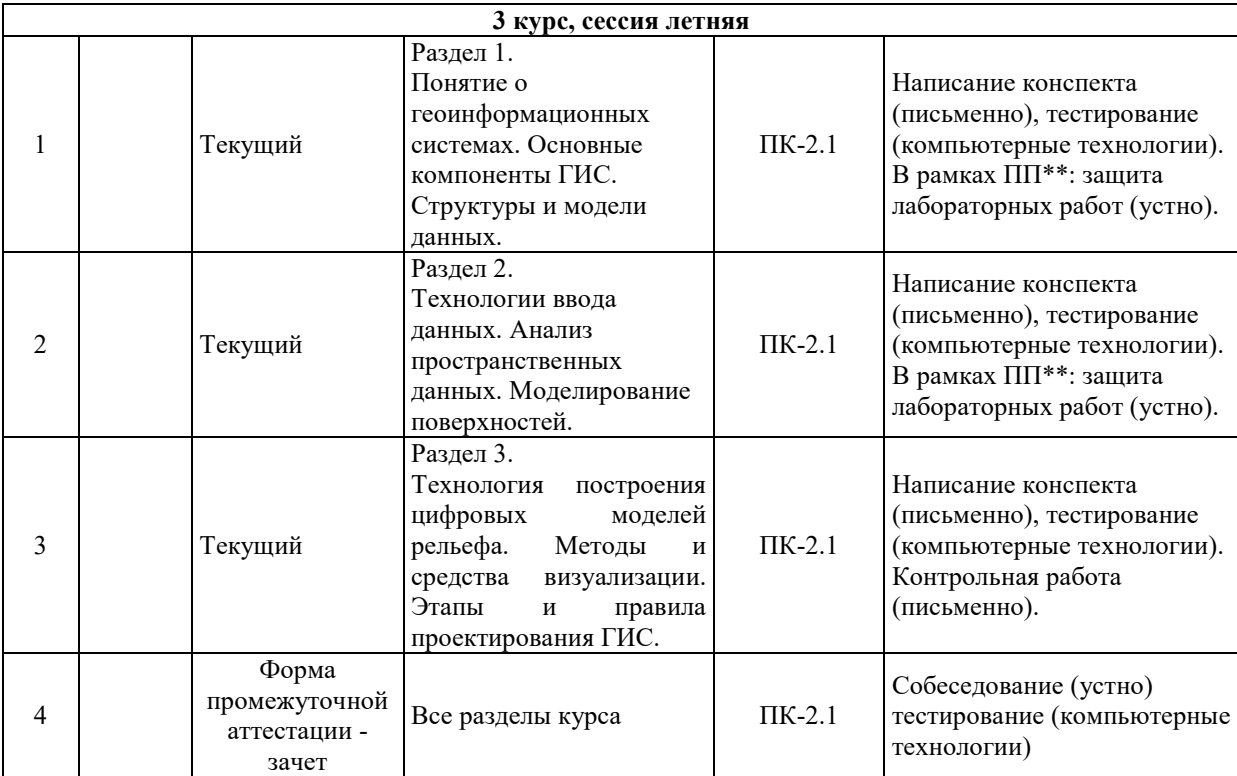

\* Форма проведения контрольно-оценочного мероприятия: устно, письменно, компьютерные технологии.

\*\*ПП – практическая подготовка.

## **Описание показателей и критериев оценивания компетенций на различных этапах их формирования. Описание шкал оценивания**

Контроль качества освоения дисциплины включает в себя текущий контроль успеваемости и промежуточную аттестацию. Текущий контроль успеваемости и промежуточная аттестация обучающихся проводятся в целях установления соответствия достижений обучающихся поэтапным требованиям образовательной программы к результатам обучения и формирования компетенций.

Текущий контроль успеваемости – основной вид систематической проверки знаний, умений, навыков обучающихся. Задача текущего контроля – оперативное и регулярное управление учебной деятельностью обучающихся на основе обратной связи и корректировки. Результаты оценивания учитываются в виде средней оценки при проведении промежуточной аттестации.

Для оценивания результатов обучения используется двухбалльная шкала: «зачтено», «не зачтено».

Перечень оценочных средств, используемых для оценивания компетенций на различных этапах их формирования, а также, краткая характеристика этих средств приведены в таблице

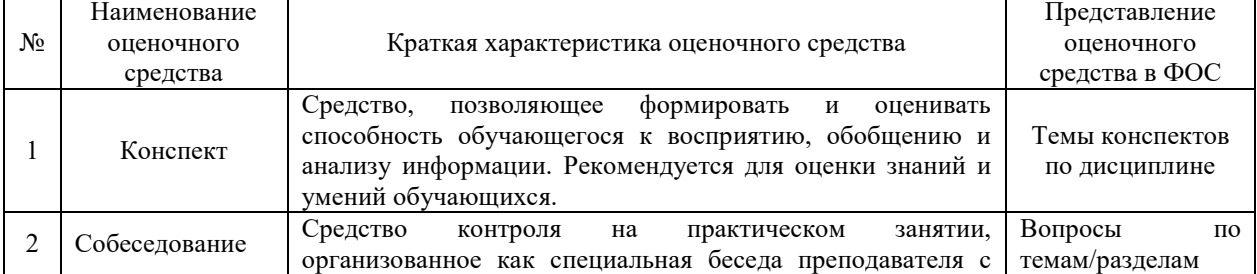

Текущий контроль

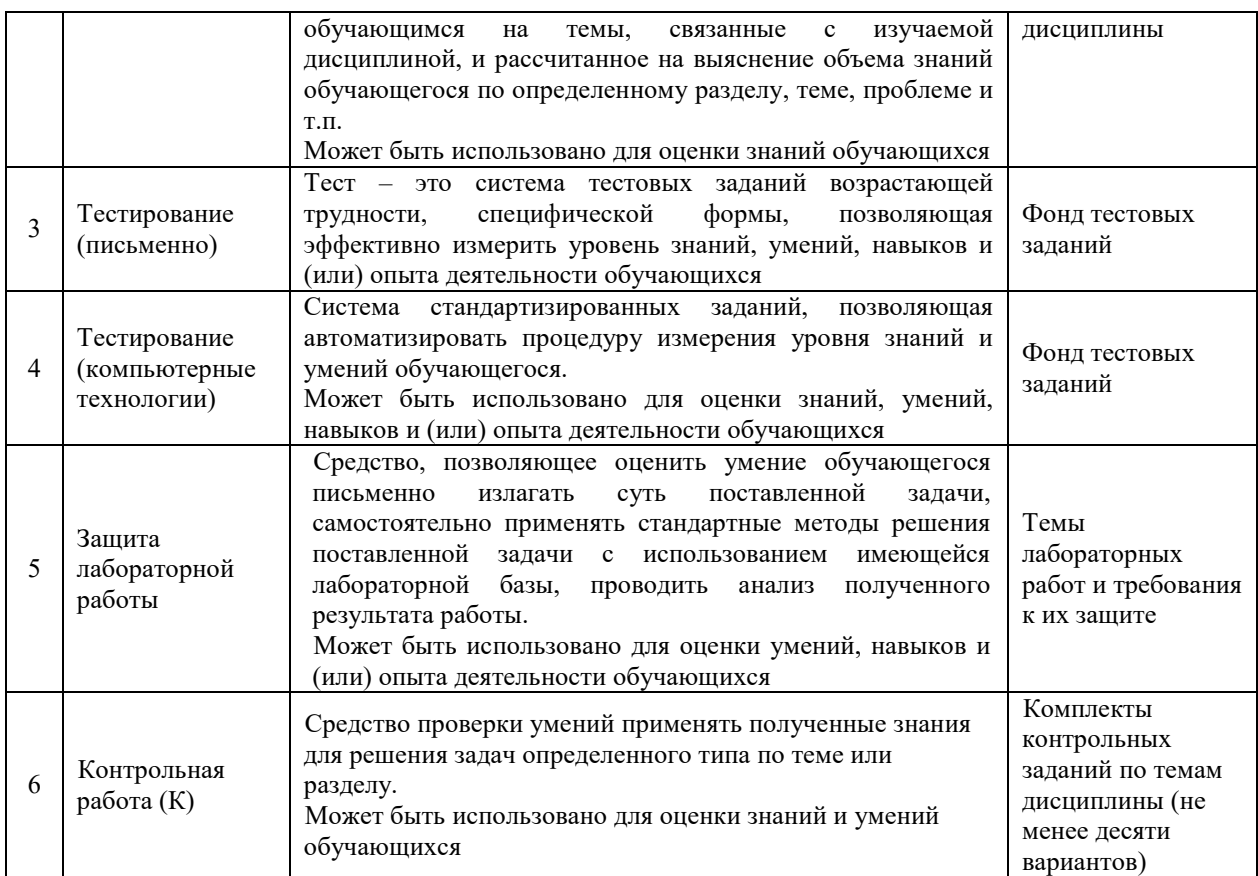

# Промежуточная аттестация

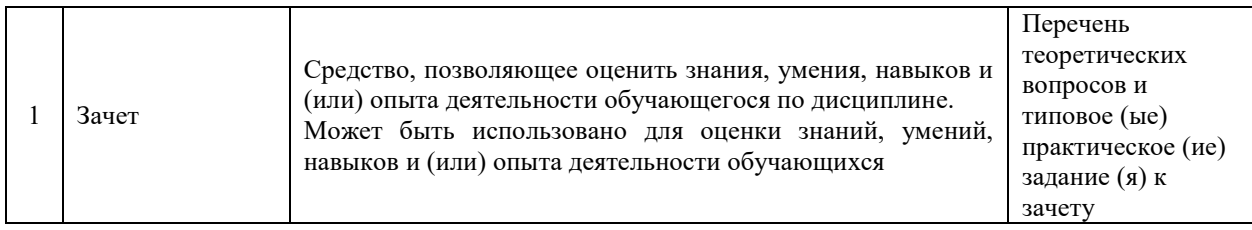

#### **Критерии и шкалы оценивания компетенций в результате изучения дисциплины при проведении промежуточной аттестации в форме зачета. Шкала оценивания уровня освоения компетенций**   $\overline{V}$

ř.

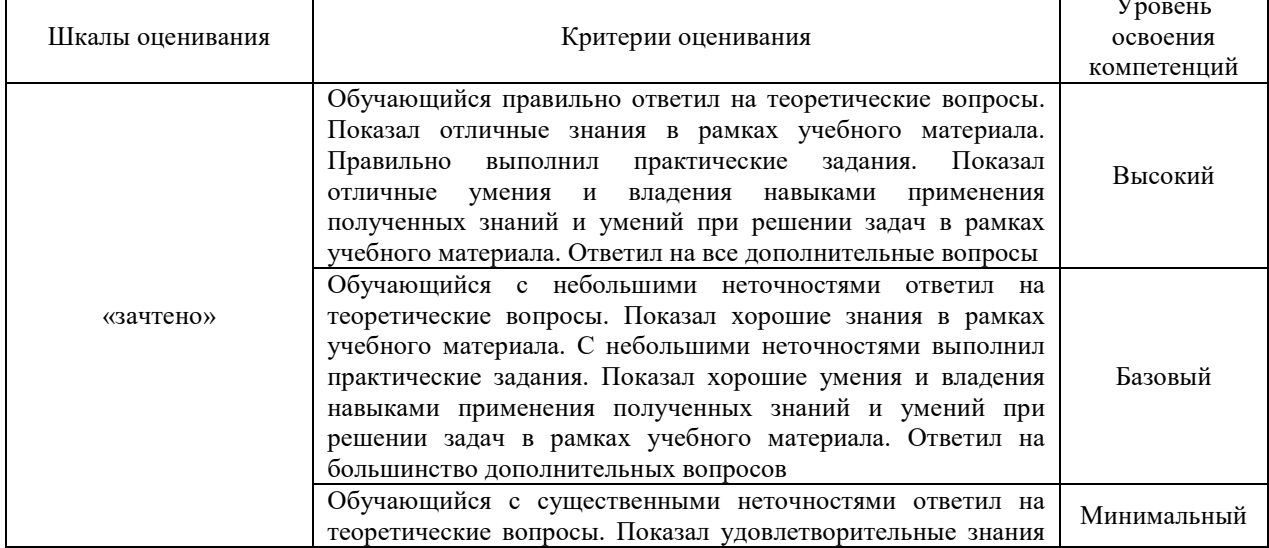

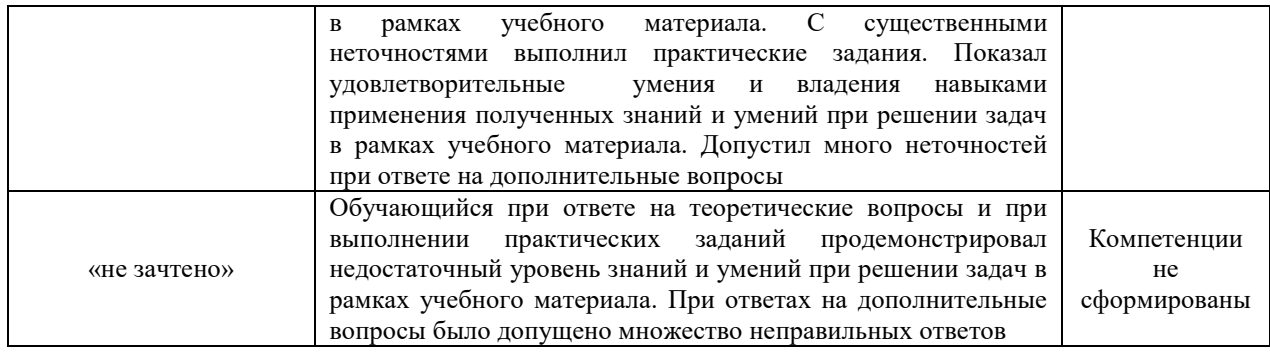

# **Критерии и шкалы оценивания результатов обучения при проведении текущего контроля успеваемости**

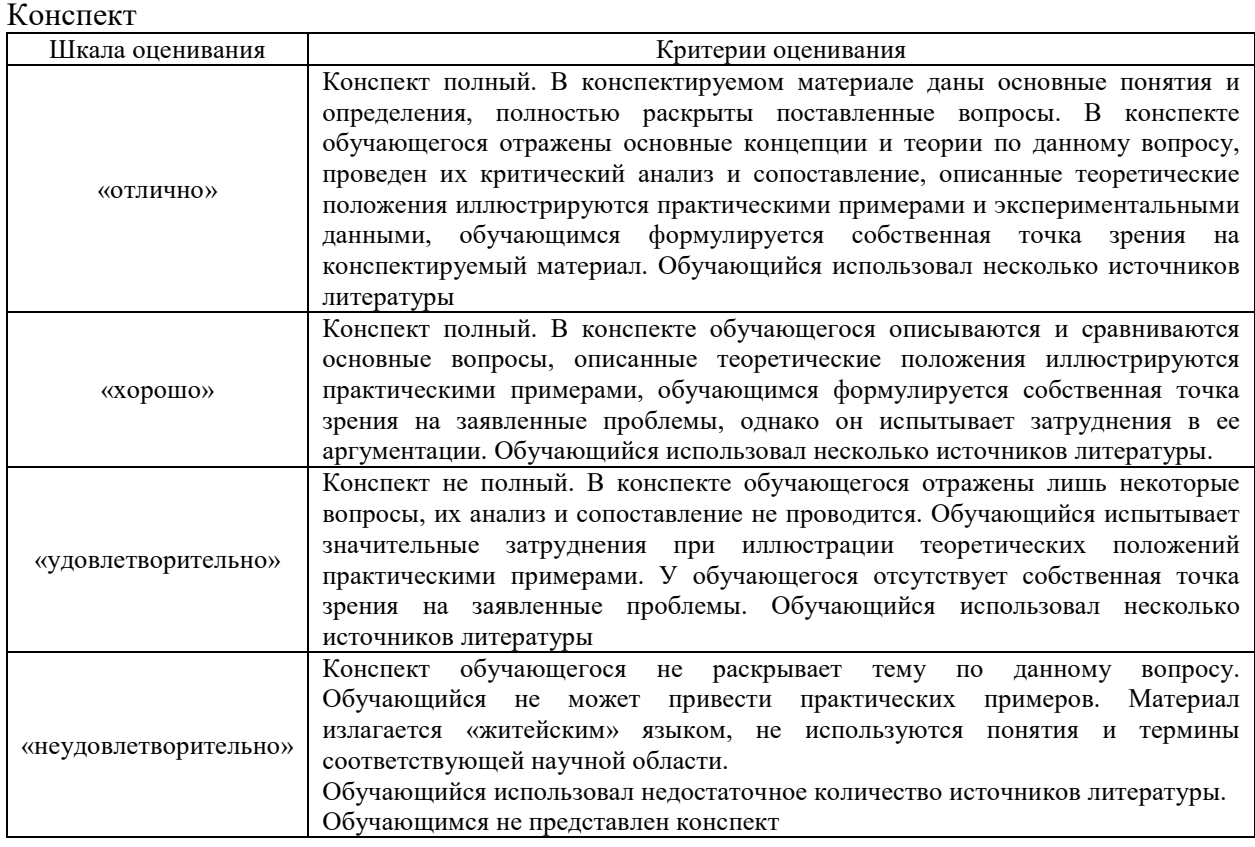

# Собеседование

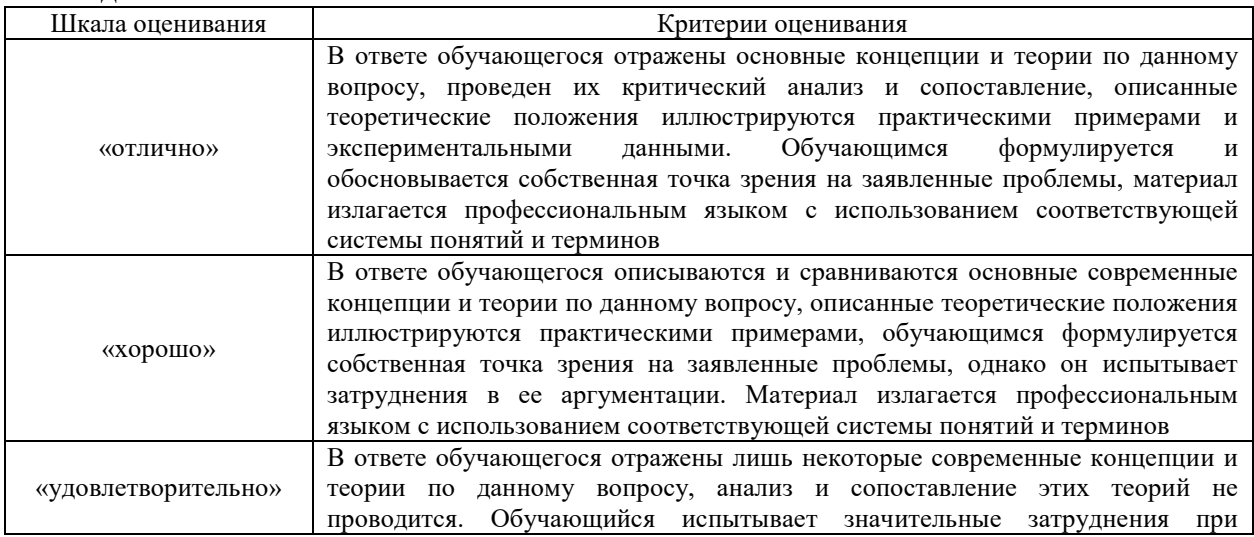

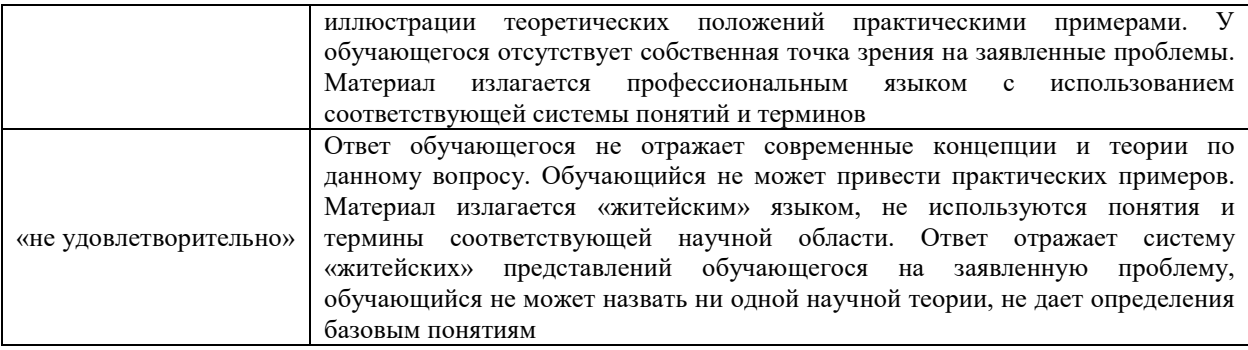

# Защита лабораторной работы

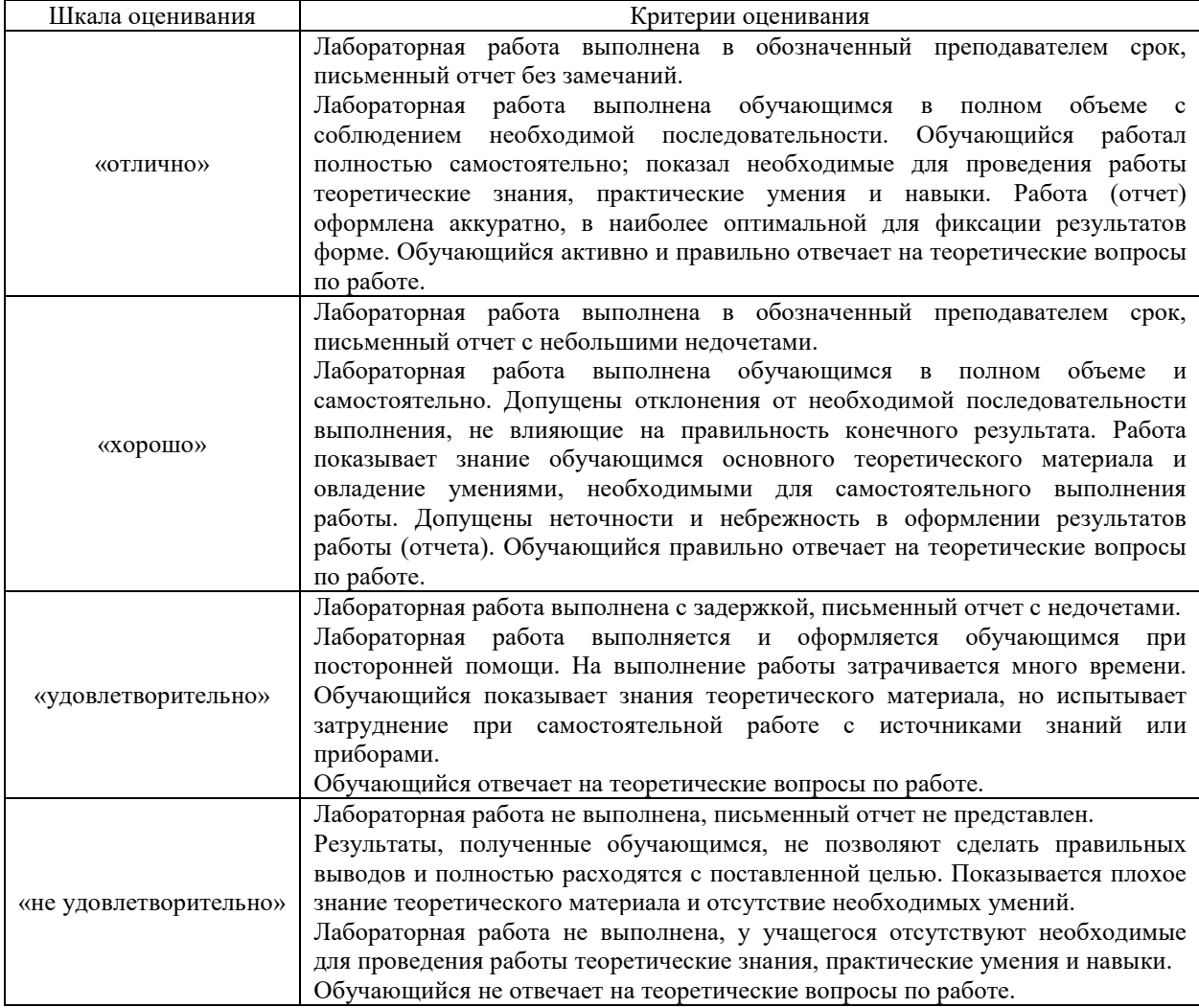

# Контрольная работа

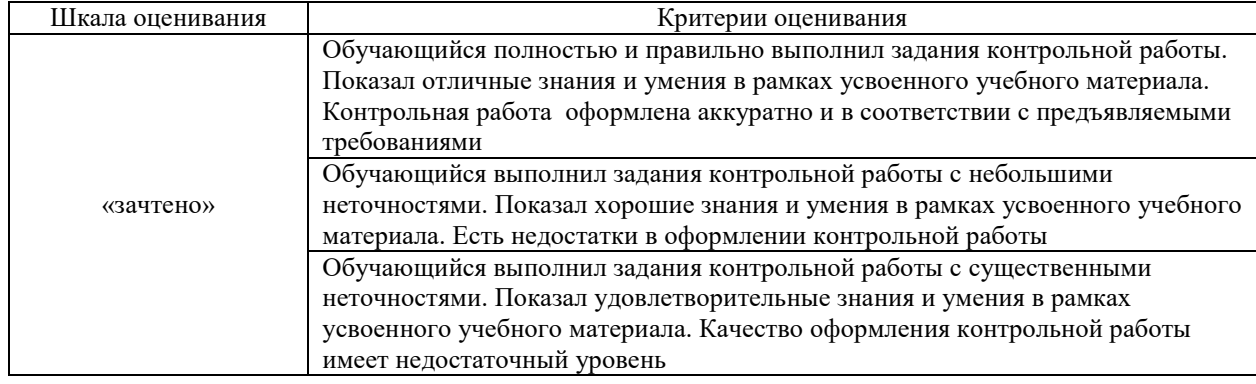

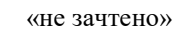

Обучающийся не полностью выполнил задания контрольной работы, при этом проявил недостаточный уровень знаний и умений

# Тестирование

# Критерии и шкала оценивания тестирования текущего контроля

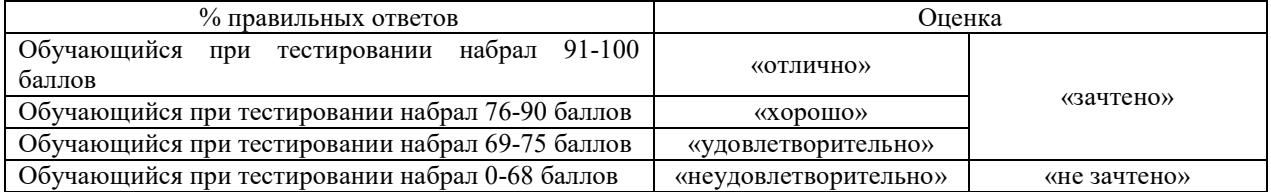

# Тест – промежуточная аттестация в форме зачета

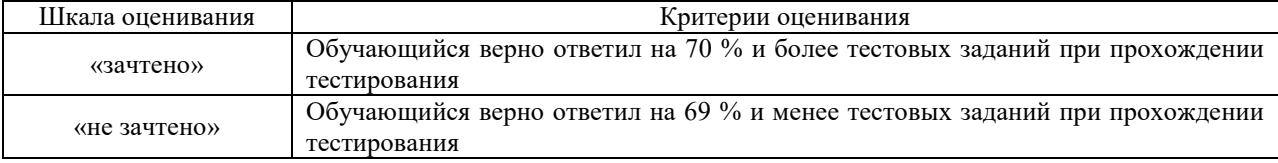

# **3. Типовые контрольные задания или иные материалы, необходимые для оценки знаний, умений, навыков и (или) опыта деятельности, характеризующих этапы формирования компетенций в процессе освоения образовательной программы**

## **3.1 Темы конспектов по дисциплине**

Варианты конспектов выложены в электронной информационно-образовательной среде ЗабИЖТ ИрГУПС, доступной обучающемуся через его личный кабинет.

Ниже приведены образцы типовых вариантов конспектов по темам, предусмотренным рабочей программой.

Образцы типовых вариантов конспектов

- 1. Понятие о геоинформационных системах.
- 2. Основные компоненты ГИС.
- 3. Структуры и модели данных.
- 4. Надстройки программы NanoCAD. Изучение дополнительных инструментов.
- 5. Технологии ввода данных.
- 6. Анализ пространственных данных.
- 7. Анализ качества пространственных данных.
- 8. Моделирование поверхностей.
- 9. Создание цифровой модели местности в программе NanoCAD (Geonics).
- 10. Экспортирование и трансформирование данных из ГИС и АРМ программ.
- 11. Технология построения цифровых моделей рельефа.
- 12. Языки программирования, позволяющие ускорить и облегчить работу в NanoCAD.
- 13. Методы и средства визуализации.
- 14. ГИС-программы, обеспечивающие работу со структурированными слоями.
- 15. Этапы и правила проектирования ГИС.
- 16. Изучение АРМ АС ТРА. Редактор масштабных планов железнодорожных станций. Формат хранения информации в АС ТРА. Трансформирование данных.

#### **3.2 Темы Презентаций**

- 1. Что такое геоинформационная система
- 2. Основные компоненты ГИС
- 3. Структуры и модели данных в ГИС
- 4. Моделирование поверхностей в ГИС
- 5. Экспортирование и трансформирование данных из ГИС
- 6. Методы и средства визуализации в ГИС
- 7. Программное обеспечение, работающее с ГИС-данными
- 8. Этапы и правила проектирования ГИС
- 9. Виды объектов в ГИС-системах

#### **3.3 Типовые контрольные задания к собеседованию**

Варианты вопросов для собеседования выложены в электронной информационнообразовательной среде ЗабИЖТ ИрГУПС, доступной обучающимся через его личный кабинет.

Ниже приведен образец типовых вариантов вопросов к собеседованию по темам, предусмотренным рабочей программой.

#### Образец типового варианта собеседования

Раздел 2 «Состав, структура ГИС» по теме «Понятие о геоинформационных системах»

- 1. Понятие о геоинформационных системах.
- 2. Основные компоненты ГИС.
- 3. Технологии ввода данных.

4. Изучение дополнительных модулей-надстроек, позволяющих автоматизировать процесс подготовки исходных данных для ГИС.

## **3.4 Типовые контрольные задания для тестирования**

Фонд тестовых заданий по дисциплине содержит тестовые задания, распределенные по разделам и темам, с указанием их количества и типа.

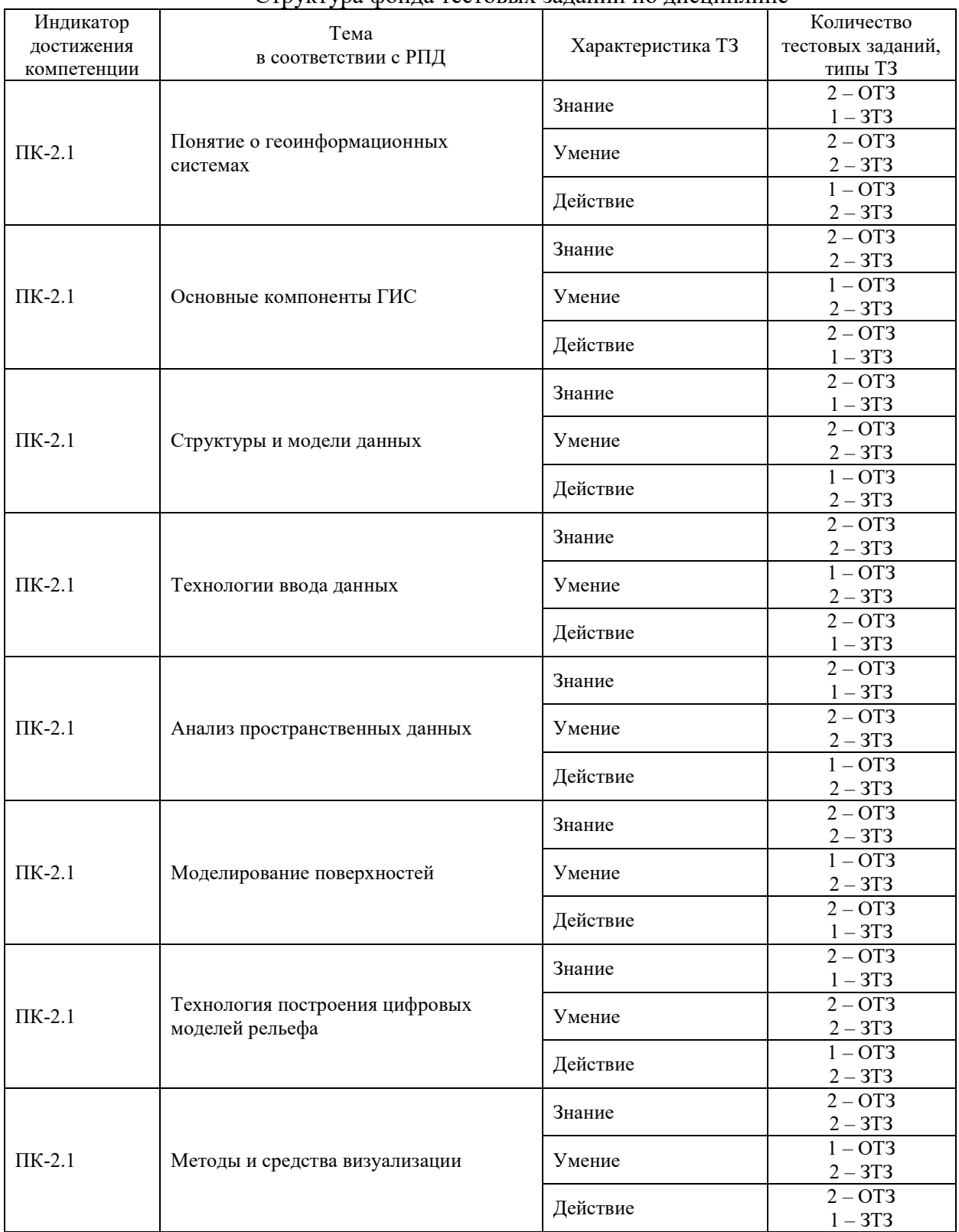

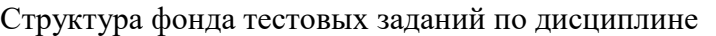

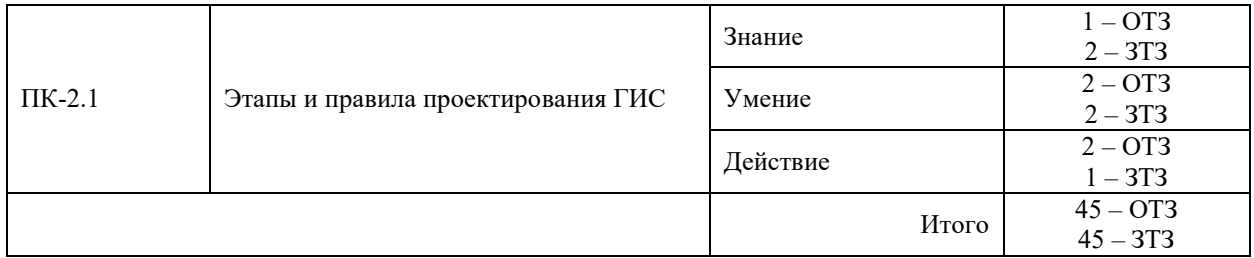

Полный комплект ФТЗ хранится в электронной информационно-образовательной среде ЗабИЖТ ИрГУПС и обучающийся имеет возможность ознакомиться с демонстрационным вариантом ФТЗ.

Ниже приведен образец типового варианта итогового теста, предусмотренного рабочей программой дисциплины.

## Образец типового варианта тестового задания к разделу: «Состав, структура ГИС»

- 1. В качестве источников данных для формирования ГИС не служат:
	- а) картографические материалы
	- б) данные дистанционного зондирования (ДДЗ)
	- в) результаты полевых обследований территорий
	- г) технические средства
- 2. Назовите количество основных этапов процесса проектирования ГИС.

\_\_\_\_\_\_\_\_\_\_\_\_ (впишите правильный ответ).

- 3. Объекты реального мира, рассматриваемые в геоинформатике, отличаются признаками:
	- а) пространственными
	- б) локальными
	- в) местными
	- г) региональные
- 4. Наиболее распространенным среди векторных обменных форматов является формат \_\_\_\_\_\_\_\_\_\_\_ (впишите правильный ответ)
- 5. Чем определяется инфраструктура пространственных данных?
	- а) нормативно-правовыми документами, механизмами организации и интеграции пространственных данных, а также их доступность разным пользователям
	- б) логическими правилами для формализованного цифрового описания пространственных объектов.
	- в) совокупностью данных организованных по определенным правилам, устанавливающим общие принципы описания, хранения и манипулирования данными.
- 6. К средствам пространственного анализа относятся
	- а) различные процедуры манипулирования пространственными и атрибутивными данными, выполняемые при обработке запросов пользователя.
	- б) расчеты геометрических характеристик объектов или их взаимного положения в пространстве.
	- в) возможность описания сложных поверхностей с помощью полиномов невысоких степеней.
- 7. Основными процессами построения ЦМР по картам являются:
- а) Преобразование исходных карт в растровые изображения, т. е. сканирование, монтаж растровых фрагментов, векторизация растрового изображения, формирование ЦМР, визуализация результатов.
- б) монтаж растровых фрагментов, векторизация растрового изображения, формирование ЦМР, визуализация результатов.
- в) Преобразование исходных карт в растровые изображения, т. е. сканирование, монтаж растровых фрагментов, векторизация растрового изображения, формирование ЦМР
- 8. Поверхности, области, линий и основные графические объекты в цифровых технологиях. (впишите правильный ответ)
- 9. Сведения, которые характеризуют местоположение объектов друг относительно друга и их геометрию называют \_\_\_\_\_\_\_\_\_\_\_\_\_\_\_\_\_ данными. (впишите правильный ответ)
- 10. Форматы данных DXF, DWG, MID, XML называют \_\_\_\_\_\_\_\_\_ форматами данных. (впишите правильный ответ)
- 11. Форматы данных JPEG, BMP, PNG, GIF называют форматами данных. (впишите правильный ответ)
- 12. Данные, с помощью которых дополняется информация об объектах в геоинформационных системах называются \_\_\_\_\_\_\_\_\_\_\_\_\_\_\_\_\_ данными. (впишите правильный ответ)

13. К каким по типу данных относится приложение 2ГИС: векторным или растровым? \_\_\_\_\_\_\_\_\_\_\_\_\_\_\_ (впишите правильный ответ)

- 14. Набором нескольких пар координат (x,y) характеризуется векторный объект (впишите правильный ответ)
- 15. К каким по типу данных относится программа Google Earth: векторным, растровым или растрово-векторным?

(впишите правильный ответ)

#### 16. Установите соответствие:

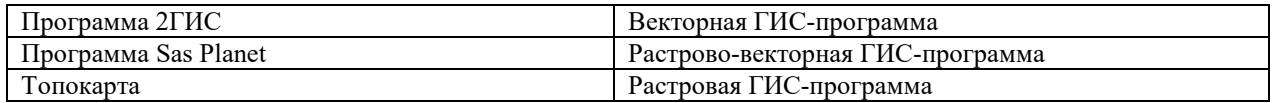

#### 17. Установите соответствие:

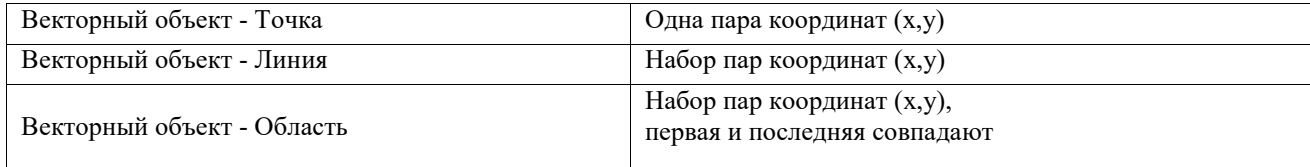

18. Установите правильную последовательность данных по охвату территории в ГИС

Охват территории данными в порядке уменьшения:

 *глобальные – общенациональные – региональные – локальные.* 

## **3.5 Типовые контрольные задания для защиты лабораторных работ**

Варианты вопросов для защиты лабораторных работ выложены в электронной информационно-образовательной среде ЗабИЖТ ИрГУПС, доступной обучающемуся через его личный кабинет.

Ниже приведен образец типовых вариантов заданий для защиты лабораторных работ, предусмотренных рабочей программой.

Образец типового варианта задания для защиты лабораторных работ

**Лабораторная работа №1** Тема «Создание цифровой модели местности в программе NanoCAD (Geoincs)»

- 1. Что понимается под «цифровой моделью рельефа»?
- 2. Основные виды моделирования в ГИС. Трехмерные модели.
- 3. Что представляет собой пространственный объект, основные типы графических объектов.

Образец типового варианта задания реконструктивного уровня для защиты лабораторных работ выполняемых в рамках практической подготовки

**Лабораторная работа №2 Тема «**Корректировка цифровой модели местности**»** 

- 1. Цифровая модель рельефа: источники и структура данных для построения ЦМР.
- 2. Цифровая модель рельефа: методы интерполяции.
- 3. Методы и средства визуализации в ГИС

## **3.6 Типовые контрольные задания для контрольной работы**

Варианты вопросов для написания контрольной работы выложены в электронной информационно-образовательной среде ЗабИЖТ ИрГУПС, доступной обучающемуся через его личный кабинет.

Ниже приведен образец типовых вариантов заданий для написания контрольной работы, предусмотренной рабочей программой.

> Образец типового варианта задания для контрольной работы

**Контрольная работа №1** Тема «Определить характеристики стрелочных переводов по данным геодезических промеров железнодорожной станции»

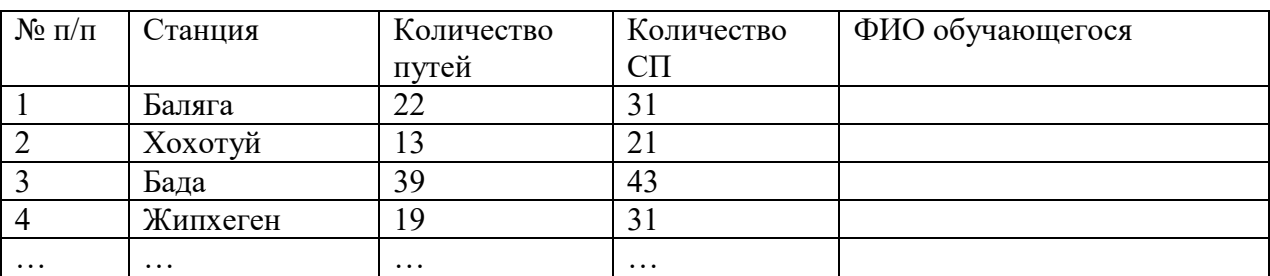

Ведомость железнодорожных станций (в электронном виде в формате dwg)

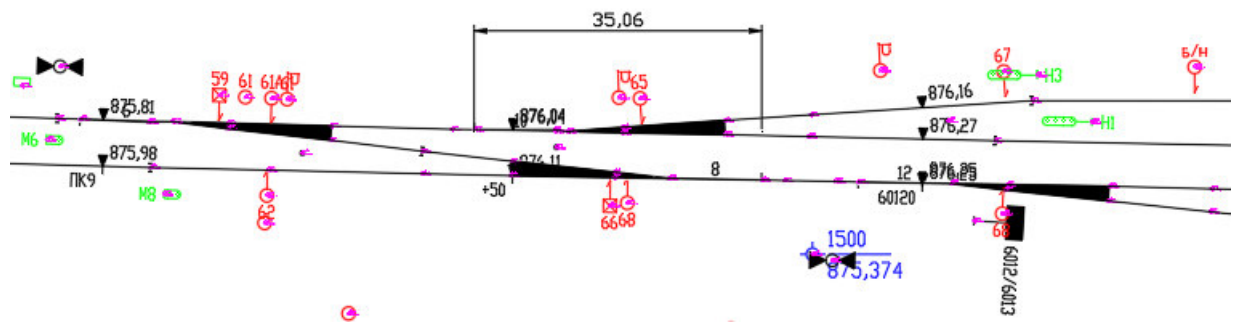

Составить ведомость стрелочных переводов с указанием:

- номера стрелочного перевода;
- направления стрелочного перевода;
- марки крестовины стрелочного перевода;
- типа рельсов стрелочного перевода;
- способа управления стрелочным переводом;
- 1. Какое определяется направление стрелочного перевода
- 2. Как определяется способ управления стрелочным переводом
- 3. Как определяется тип рельса в стрелочном переводе
- 4. Как определяется марка крестовины в стрелочном переводе

## **3.7 Перечень вопросов к зачету по дисциплине**  (для оценки знаний)

*Раздел 1. Состав, структура ГИС* 

- 1. Дайте определение ГИС.
- 2. Перечислите функциональные возможности ГИС.
- 3. Перечислите области применения ГИС.
- 4. Перечислите источники данных для наполнения ГИС.
- 5. Что представляет собой пространственный объект, основные типы графических объектов.
- 6. Назовите типы данных, используемых для описания пространственных данных, средствами

ГИС.

- 7. Сущность векторных моделей представления данных?
- 8. Чем отличаются топологические и нетопологические векторные модели.
- 9. Сущность растровых моделей представления данных?
- 10. Перечислите основные компоненты ГИС и дайте их краткую характеристику.
- 11. Техническое обеспечение ГИС (перечислите компоненты и их назначение).
- 12. Характеристика технических средств для ввода и вывода данных.
- 13. Программное обеспечение ГИС (перечислить основные модули).

14. Перечислите известные вам модели организации баз данных в ГИС.

- 15. Перечислите наиболее распространенные векторные ГИС.
- 16. Особенности растровых ГИС, основные функциональные возможности.
- 17. Что понимается под «цифровой моделью рельефа»?
- 18. Источники данных для построения ЦМР.

#### *Раздел 2. Ввод и редактирование данных в ГИС*

- 19. Структура данных для построения ЦМР.
- 20. Виды и характеристика методов интерполяции.
- 21. Методы визуализации средствами ГИС.
- 22. Перечислите основные этапы проектирования ГИС.
- 23. Назначение ГИС «АС ТРА»
- 24. Основные модули «АС ТРА»
- 25. Применение ГИС на железнодорожном транспорте, классификация ГИС.
- 26. Понятие о базах данных и их разновидностях.
- 27. История возникновения геоинформационных систем
- 28. Функциональные возможности ГИС.

#### *Раздел 3. Визуализация данных и проектирование в ГИС*

- 29. Обзор ГИС существующих в настоящее время и их функциональные возможности.
- 30. Место ГИС среди других автоматизированных систем.
- 31. Общие принципы построения моделей данных в ГИС, основные понятия моделей данных.
- 32. Особенности организации данных в ГИС.
- 33. Координатные данные и их основные типы.
- 34. Виды картографических проекций.
- 35. Атрибутивное описание данных, точность атрибутивных и координатных данных.
- 36. Векторные и растровые модели.
- 37. Топологическое описание данных.
- 38. Основные виды моделирования в ГИС. Трехмерные модели.
- 39. Методы фотограмметрического проектирования цифровых моделей.
- 40. Инструментальные средства ГИС, назначение и возможности.
- 41. Применение ГИС: электронные карты.
- 42. Системы глобального позиционирования и ГИС
- 43. Что представляет собой пространственный объект, основные типы графических объектов.
- 44. Сущность векторных моделей представления данных.
- 45. Чем отличаются топологические и нетопологические векторные модели.
- 46. Сущность растровых моделей представления данных.
- 47. Перечислить основные компоненты ГИС и дать их краткую характеристику.
- 48. Характеристика технических средств для ввода и вывода данных.
- 49. Цифровая модель рельефа: источники и структура данных для построения ЦМР.
- 50. Цифровая модель рельефа: методы интерполяции.
- 51. Отображение объектов реального мира в ГИС.
- 52. Способы ввода данных в ГИС и их преобразование
- 53. Ввод данных дистанционного зондирования
- 54. Анализ пространственного распределения объектов в ГИС
- 55. Методы и средства визуализации в ГИС
- 56. Этапы и правила проектирования ГИС
- 57. Применение экспертных систем в ГИС.
- 58. Сетевой анализ.
- 59. Выделение объектов по пространственным критериям.
- 60. Зонирование.
- 61. Создание моделей поверхностей.
- 62. Анализ растровых изображений.
- 63. Специализированный анализ.

# Перечень вопросов к зачету

#### (для оценки умений)

- 1. Какой разделитель дробной части применяется в NanoCAD?
- 2. Сколько плоскостей в системе координат в графической среде NanoCAD?
- 3. Какой разделитель координат применяется в NanoCAD при вводе их в окно ввода команд?
- 4. Каким сочетанием клавиш можно пользоваться для быстрой смены рабочих окон в NanoCAD?
- 5. Какое сочетанием клавиш позволяет включать и отключать окно командной строки в NanoCAD?
- 6. Какое назначение имеют привязки в NanoCAD?
- 7. Каково назначение слоев в NanoCAD?
- 8. При каком способе выделения рамкой некоторой части объекта выделится весь объект в NanoCAD?
- 9. Как задать точную длину отрезка при его построении в произвольном месте чертежа?
- 10. В чем заключается отличие и сходство полилинии и отрезка?
- 11. Как в NanoCAD называется графический объект, имеющий базовую точку и состоящий из одного или множества других объектов-примитивов?
- 12. В каком виде текста в окне свойств объекта в NanoCAD имеется коэффициент сжатия текста?
- 13. Как влияют ли на штриховку объекты, расположенные внутри контура штрихования?
- 14. При каких условиях в электронном чертеже NanoCAD будет видно назначенную любому объекту-примитиву толщину?
- 15. Какое назначение и как активировать режим ОРТО (ортогонального черчения) в NanoCAD?
- 16. Как быстро выбрать определенную группу объектов по одному общему свойству?
- 17. Какой оператор (символ) нужно применить, чтобы временно перенести начало отсчета системы координат в последнюю введенную точку на чертеже, для дальнейшего построения во временной местной системе координат?
- 18. В чем заключается сходство и отличие форматов файлов чертежей dwg и dxf?
- 19. Какой из форматов файлов чертежей в программе NanoCAD является текстовым файлом чертежа?

#### Перечень вопросов к зачету

#### (для оценки навыков и (или) опыта деятельности)

- 1. Каковы будут размеры прямоугольника при выполнении команды \_rectang с координатами начальной точки 100,20 и конечной точки 200,50 ?
- 2. Какая команда NanoCAD позволяет построить отрезок длиной 20 мм под углом 30 градусов относительно оси X из произвольной начальной точки?
- 3. Чему равен параллельный размер стороны ромба с длинами диагоналей равными 60 и 80 мм?
- 4. Какая команда NanoCAD позволяет повернуть объект на определенный угол?
- 5. В чем заключается сходство и отличие команд NanoCAD array (массив) и сору (копирование)?
- 6. Какой вариант параметров для построения окружности заданного радиуса нужно применить, если известно, что она должна касаться двух других элементов чертежа?
- 7. Объект (объекты) в чертеже NanoCAD были выделены и скопированы посредством нажатия клавиш Ctrl+C (аналог команды меню «Правка -> Копировать»). Где находится базовая точка нового объекта при его вставке через нажатие клавиш Ctrl+V (аналог команды меню «Правка -> Вставить»)?
- 8. В каких единицах по умолчанию задается размер (высота) шрифта при написании тестовых надписей в NanoCAD?
- 9. Какая команда NanoCAD используется для построения правильных многоугольников?

# **4 Методические материалы, определяющие процедуру оценивания знаний, умений, навыков и (или) опыта деятельности, характеризующих этапы формирования компетенций**

В таблице приведены описания процедур проведения контрольно-оценочных мероприятий и процедур оценивания результатов обучения с помощью оценочных средств в соответствии с рабочей программой дисциплины.

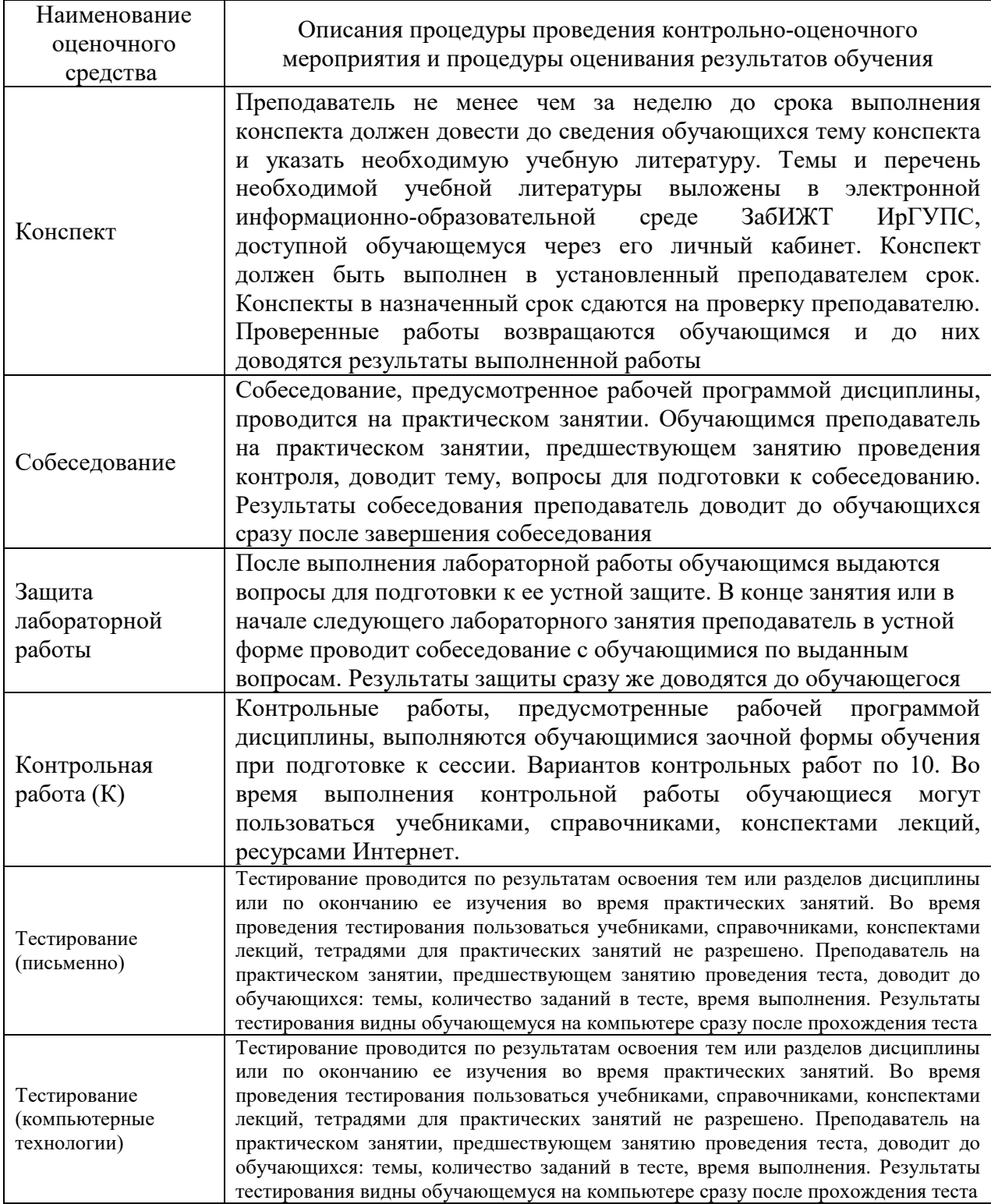

Для организации и проведения промежуточной аттестации в форме зачета составляются типовые контрольные задания или иные материалы, необходимые для оценки знаний, умений, навыков и опыта деятельности, характеризующих этапы формирования компетенций в процессе освоения образовательной программы:

– перечень теоретических вопросов к зачету для оценки знаний;

– перечень типовых простых заданий к зачету для оценки умений;

– перечень типовых заданий к зачету для оценки навыков и (или) опыта деятельности.

Перечень теоретических вопросов и перечни типовых заданий разного уровня сложности к зачету обучающиеся получают в начале семестра через электронную информационно-образовательную среду ЗабИЖТ ИрГУПС (личный кабинет обучающегося).

## **Описание процедур проведения промежуточной аттестации в форме зачета и оценивания результатов обучения**

При проведении промежуточной аттестации в форме зачета преподаватель может воспользоваться результатами текущего контроля успеваемости в течение семестра. Оценочные средства и типовые контрольные задания, используемые при текущем контроле, позволяют оценить знания, умения и владения навыками/опытом деятельности обучающихся при освоении дисциплины. С целью использования результатов текущего контроля успеваемости, преподаватель подсчитывает среднюю оценку уровня сформированности компетенций обучающегося (сумма оценок, полученных обучающимся, делится на число оценок).

## **Шкала и критерии оценивания уровня сформированности компетенций в результате изучения дисциплины при проведении промежуточной аттестации в форме зачета по результатам текущего контроля (без дополнительного аттестационного испытания)**

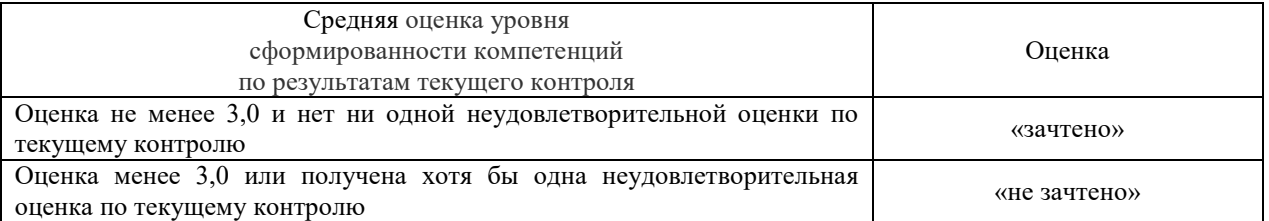

Если оценка уровня сформированности компетенций обучающегося не соответствует критериям получения зачета без дополнительного аттестационного испытания, то промежуточная аттестация в форме зачета проводится в форме собеседования по перечню теоретических вопросов и типовых практических задач (не более двух теоретических и двух практических). Промежуточная аттестация в форме зачета с проведением аттестационного испытания в форме собеседования проходит на последнем занятии по дисциплине.